Bitte beachte: Seit neustem sind die neuen Quotes oben!

 $\alpha$  / 13:53  $\alpha$  nocto  $>$  schreibweisen wie ich bin \$COOLFAKTOR oder \$FRAU liegen mir nicht <code></code>

## scode></code>

 13:59:42 < Robinayor\_> spiderschein ist out! spiderspinne ist in! 14:00:05 < tobias> habt ihr am donnerstag was falsches zu trinken fgekriegt? 14:00:25 < wAmpIre> tobias: man german-bash :) 14:00:26 < tobias> ... jetzt kommt gleich der verweis auf das german bash zitat ...

<code></code>

# scode></code>

 [es geht darum das Robin nicht wirklich ne Beziehnung mit den O2- Callcentergirls haben wol

len würde]

 13:30 < Lia> man sollte genug froesche gekuesst haben, bevor man seine prinzessin findet ;

)

 13:30 < Lia> Robinayor\_: ich spreche aus erfahrung, wenn ich dir sage, dass man auch mit d

en froeschen viel spass haben kann ;)

scode></code>

<code></code>

 13:37 -!- Topic for #lusc.de: < hanzi > kannst gerne was von mir abhaben. so 10 cm weniger

w?ren echt okay bei mir.

 13:39 < bigboss> wusn dess fuer ne topic? 13:39 < bigboss> hanzi: seit wann willst du die geschlechtsumwandlung? 14:29 < hanzi> bigboss: wie bitte?  $14:29$  < hanzi> \*roechel\* 14:29 < hanzi> oargh, robin.. dieser kleine miese.. 14:29 -!- hanzi changed the topic of #lusc.de to: hanzi will sue  $14:31 <$  Robinayor > sue? 14:32 < hanzi> to sue = verklagen  $14:32 <$  hanzi> :0

```
14:32 < Robinayor > achso is dem english :-)
       14:32 < bigboss> http://de.wikipedia.org/wiki/Sue -> Das Wort Sue
bezeichnet in der klinis
```
chen Forschung die Abkürzung für ein schwerwiegend unerwünschtes Ereignis (SUE, engl. SAE)

```
 14:33 < Robinayor_> bigboss: buahhah a:-)
14:33 < hanzi> rofl
```
 $<$ code></code>

<code></code>

```
 [unendliches rumgeseiere]
 16:22 -!- mode/#lusc.de [+msc] by wAmpIre
 16:23 [LUSC] !irc.lusc.de mc (many@XXX.XX.XX.XX) is now an operator as
```
<code></code>

mc

<code></code>

 < tokkee > Btw. hat hier jemand Interesse einen Kalender fuer 2008 mit nackten Sportstuden

tinnen zu kaufen?

 < tokkee > (also professionell gemacht, keine ich-stell-mich-mit-der-Knipse-vorn-Spiegel-Q

ualitaet)

 < tokkee > (alles B/W Bilder, "niveauvoll") < Robinayor\_ > was eine frage

scode></code>

<code></code>

```
 00:27:41 -!- mama [~mama@e179201220.adsl.alicedsl.de] has joined
#lusc.de
       00:27:54 < Robinayor_> mama: jaja, ich räum mein zimmer schon auf :-(
```
<code></code>

scode></code>

 [Auf den SLT] 21:15:10 < DONE> makii mag scharf!!!

[ Auf dem SLT-Orga-Treffen ] <w0schd> Ist Excel jetzt ein Spiel, nur weil ein Flipper drin ist? <Robinayor\_> Nee, Flipper ist ja schließlich auch in Thunfischdosen!

 Gemeint ist die Kommandozeile... <Robinayor\_> Wer hat Angst vor'm Fenster mit Migrationshintergrund?

 $<$ code></code>

<code></code>

 [es geht um die geilen Plakate für die Schwabacher Linux Tage 2007] 19:16:13 < AndiG> Ach, kei Thema - wie gesagt: A0 endlos, auch was auf Fotopapier in der G

röße wär möglich

 19:16:20 < wAmpIre> AndiG: und ja, nochmal danke fuer's drucken! 19:17:10 < Robinayor\_> AndiG: wir müssen die plakate halt auch noch aufhängen.. das ist be

i A0 tendenziell schwerer als bei a3  $\bigcirc$  19:17:21 < wAmpIre> Robinayor : der WES hat grosse schaufenster… \*eg\*

 19:17:38 \* wAmpIre .oO( A0 in den teamix-fenstern im SWP ;-) 19:17:49 < Robinayor > wAmpIre: jo - oder vorm puff.  $*g*$  19:18:02 < wAmpIre> ob das das publikum ist?  $19:18:05 < w$ AmpIre> wohl ja... 19:18:16 < wAmpIre> alles geld fuers ficken ausgeben und keins mehr fuer windows haben \*eg

\*

<code></code>

<code></code>

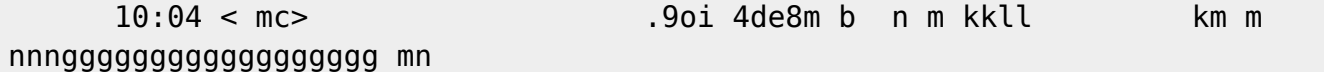

p0ü]8yyyyyyy

 10:05 < mc> 8K766666666666666666666666666N 55555555frb 4m ,bnj- c-. x.x,.  $10:05 < mc$ 66666666666B~~~~~~~~~~~~~~~~~~~~~~~~~~~~~~,KµjgGGGG999999999999999999999999

## 999999999999999999999999999999999999999999999999999999999999999999999999999999999 99999999999999999

9999999999999999999999999999999999999999999999999999999999999999999

 $10:06 < m$ c  $\neq$   $\neq$   $\neq$   $\ddot{o}$   $\ddot{o}$   $10:06 < m$ c #  $\frac{4}{3}$  #öääääääää  $10:06 < mc > #$  10:07 < siretart> katze? 10:07 < bigboss> mc: gesundheit 10:07 < mc> üä 21111111111111111111111111111111111111

1222222222222222222222222222222222222222222222222222222222222222YYYYYYYYYYYYYYYYY YYYYYYYYYYYYYYYYY YYYYYYYYYYYYYYYYYYYYYYYYYYYYYYxyyyyyyyyyyyyyyyyyyy x9

 10:07 < mc> katzen sind fuer anfaenger 10:09 < mc> nene. da hatte grad meine tochter spass :P

<code></code>

scode></code>

```
 11:17 < Fuddl> und falls jemand so ne hirnverwixte scheiss ati
gschlampkarte hat, wuerde i
```
ch mir die gerne mal zaehneknirschend ausleihen, damit ich mich zur vorbereitung des 3d karten vor trags besser geisseln kann

 $11:17 <$  Fuddl> ;) 11:34 < makii> Fuddl, hmmm, wuerde ja gerne, aber wie bekomm' ich diese ATI X600 Mobile Ra

deon aus meinem Laptop raus?

 11:34 < bigboss> makii: lötkolben? 11:34 < Fuddl> stichsaege :)

<code></code>

scode></code>

```
 13:45 < wAmpIre> wenn suse mal drauf ist, is wurscht
       13:47 < wAmpIre> bigboss: fuszeile: "dann ist eh schon hopfen und malz
verloren!"
```
scode></code>

<code></code>

 14:36:26 < wAmpIre> wieso brauch ich eigentlich nur 2 minuten, um bei neuen suse-releases

fehler zu finden? \*grml\*

 14:39:51 < Zacharias> wAmpIre: Du brauchst zwei Minuten um festzustellen, dass du SuSE ben

utzt? ;-D

scode></code>

<code></code>

```
 11:11 < wAmpIre> *boing*
       11:12 < Robinayor_> ...ui..da ist ein wAmpIre vorbei gehüpft..
       11:13 < wAmpIre> <fadeout> *boing* *boing* *boing* *boing* *boing*
</fadeout>
```
<code></code>

<code></code>

```
 (10:10) ( Kandalf) oh.
       (10:10) ( Kandalf) "Robin bastelt win Barcodesystem"
       (10:10) ( Kandalf) soll das jetzt heissen das du ein windowsbasiertes
barcodesystem bastel
```
n willst?

 (10:10) ( Kandalf) \*duck\* (10:10) < Robinayor\_> Kandalf: ja?

scode></code>

<code></code>

```
 16:42 < wAmpIre> Name, Nick
       16:42 < nobse> Ich bin der PCMCIA.
       16:43 < wAmpIre> nobse: wus?
      16:43 < nobse> Nix.
       16:43 < tokkee> nobse: Solange du net der PCMCIA-Slot bist, dem
staendig was reinge... *la
```
ssenwirdas $*$  $\circled{3}$ 

<code></code>

```
 (Nicki ist schon länger in Neuseeland)
 < Nicki> bye bye, war nett, mal wieder deutsch zu reden :-)
 * tokkee wuerde mal wieder gern Englisch reden ;-)
 < robin> tokkee: What did you say?
```

```
 < robin> *wünsche erfüll0r*
       < makii> robin: "Bück Dich Fee, Wunsch ist Wunsch!"
<code></code>
scode></code>
       < tobias > Nach dem Essen ....
       < nobse > ... sollst du rauchen, oder eine Frau gebrauchen.
       < bigboss[camp] > ...kannst du beides nicht erreichen, lass ihn durch
die hände gleiten...
       < yogan > ... hast du beides nicht zur Hand, bohr ein Loch und fick
die Wand.
```
scode></code>

[18:09] -! - Robinayo1 [~nonsens@dslb-084-056-105-030.pools.arcorip.net] has quit [Ping t

imeout: 240 seconds]

```
[18:09] -! - Robinayor [~nonsens@dslb-084-056-121-056.pools.arcor-
ip.net] has joined #lusc
```
.de

 $[18:12]$  < Robinayor > ich mag iptables nicht

<code></code>

<code></code>

 21:07 < nobse> Immer noch Connection Refused. 21:07 < nobse> Obwohl apache2 auf dem Port horcht. 21:07 < wAmpIre> iptables? \*duck\*  $21:07 <$  nobse> \*schluck\* 21:07 \* nobse haut den Kopf wie bescheuert auf den Tisch 21:08 < nobse> AAAAAAAAAAAAAAAAAAARGH!

<code></code>

```
 10:48:44 ---| Kiwi-Nicki has joined #lusc.de
       10:48:50 Kiwi-Nicki | Ganz schnell ganz liebe Gruesse. meine zeit ist
bald um
       10:48:55 Kiwi-Nicki | ich hoffe, es geht euch allen gut
       10:49:01 Kiwi-Nicki | habt ihr schnee???
       10:49:06 Kiwi-Nicki | habe heute delphine gesehen
```
 10:49:16 Kiwi-Nicki | bis bald. \*winkewinke\* 10:49:18 ---| <<-- Kiwi-Nicki has quit (Remote closed the connection) 10:56:05 wAmpIre | :) 11:10:13 hajvan | das schafft nur ne Frau ... in 102 Secunden 3 Informationen und zwei wue

nsche zu aeussern ….

 11:19:15 wAmpIre | ach was... 11:19:24 wAmpIre | in der zeit hab ich schon deutlich mehr \*forderungen\* gehoert... 11:19:29 wAmpIre | allerdings auch von einer frau... 11:25:14 Kandalf | wAmpIre: natuerlich von einer frau...

<code></code>

scode></code>

 11:07 < spocki> Vor drei Jahren bin ich von der Version 'Freundin 7.0' auf 'Gattin 1.0' 11:07 < spocki> umgestiegen. Ich habe festgestellt, dass das Programm einen unerwarteten 11:07 < spocki> Sohn-Prozess gestartet hat und sehr viel Platz und wichtige Ressourcen 11:07 < spocki> belegt. In der Produktanweisung wird ein solches Phänomen nicht erwähnt. 11:07 < wAmpIre> jaja, und Skat-Nacht 2.0 und Saufen 3.5 funktioniert auch nicht mehr... 11:09 < spocki> P.S: Installieren Sie niemals Sekretärin im Minirock 3.3! Dieses 11:09 < spocki> Programm 11:09 < spocki> verträgt sich nicht mit Gattin 1.0 und könnte einen nicht wieder gut zu 11:09 < spocki> machenden Schaden im Betriebssystem verursachen. 11:10 < spocki> zsss, Programme gibts ... 11:10 < wAmpIre> spocki: versuch mal gattin 1.0 z deinstallieren! du wirst merken, dass es

dann immer noch resourcen belegt… vorallem lizenzgebuehren…

 11:11 < spocki> wAmpIre: Da bleiben wir lieber bei Linux 3.0 11:12 < spocki> wAmpIre: Da ist alles machbar 11:12 < nobse> spocki: Aber wir upgraden bald auf Linux 3.1. 11:13 < spocki> nobse: Na dann warten wir mal ab wann es soweit ist ;- )) 11:13 < wAmpIre> boah, ihr seit veraltet! 11:13 < wAmpIre> ich hab hier schon linux 10! 11:14 < spocki> wAmpIre ist der Held 11:16 < wAmpIre> spocki: tell news!

```
 13:01 < hajvan> ja ja ja schlag mich kratz mich nenn mich gentoo user
       13:03 < wAmpIre> hajvan: suse user!
       13:03 < Kandalf> hehe
       13:04 < hajvan> wAmpIre: wer suse nuzt ist auch fuer tempolimit 60 auf
den autobahnen und
```
so will ich nicht gennant werden

```
 13:05 < Kandalf> und... wer gentoo benutzt baut sein auto aus den
rohstoffen selbst...
       13:06 < Kandalf> .oO(Und lfs user tun das gleiche, aber ohne werkzeug,
oder wie?)
      13:07 < wAmpIre > *L0L* 13:07 < wAmpIre> ich liebe diese computer/linux <-> auto vergleiche...
```
<code></code>

scode></code>

```
 15:14 -!- swarsron [~johannes@DSL01.212.114.237.242.NEFkom.net] has
joined #lusc.de
       15:15 * hajvan schleicht sich hinter swarsron; nimmt tieef luft und
schreit: GUTEN MORGEN
```
LIEBE STUDENTEN!!!!!

 15:15 \* Nicki kichert 15:15 <@wAmp|re> hajvan: hey, hey! net mitten in der nacht! 15:15 <@wAmp|re> hajvan: oder anders: du bist 3h zu frueh ;}

scode></code>

<code></code>

 10:21 [@ufze] wAmp|re: ich habe mal kurz nachgelesen: +o wieder wegnwhmen mit /deop ist da

s richtig?

 10:21 [@wAmp|re] ufze: jup 10:22 [@ufze] wAmp|re: siehst Du "Ich kann lesen" und darf deshalb auch am Channel teilneh

men

 $<$ code></code>

 15:14 <@nobse> Ich weiss jetzt, warum mein Brenner daheim kaputt ist. 15:15 <@nobse> Ich denke mir gerade hier, warum brennt denn das scheiss Ding nicht, obwohl

die Lampe am Brenner leuchtet.

 15:15 <@nobse> Ich Idiot habe -v vergessen beim Aufruf von cdrecord. 15:15 <@nobse> Vermutlich ist mein Brenner daheim voellig in Ordnung. 15:16 <@wAmp|re> \*ROOOOOOOOOOOOOOOOOOOOOOOOOOOOOOOOOOOOOOOOOOOOOOOOOOOFL\* 15:16 \* nobse hat die Ausgabe von -v vermisst un dabgebrochen :-/ 15:16 <@wAmp|re> es gibt tage... ;} 15:17 <@nobse> exakt... 15:20 <@Kandalf> \*grins\* 15:21 \* hajvan .oO(er ist fehlerhaft! er ist fehlerhaft! wird sind alle gerettet) 15:22 <@umount> wie nobse hat bugs?

scode></code>

scode></code>

```
 15:30 <@wAmp|re> StoB: ich hab auch xp hier. in ner vmware. ohne
netzwerk nach aussen :)
       15:31 < StoB> wAmp|re: Ich hab auch VMWare hier ... im XP ... mit
netzwerk nach aussen :)
       15:31 <@wAmp|re> ./kick stob RAUS!!!!!!!!!!111!1!
       15:31 < smaug23> StoB: geh weg
      15:33 < StoB> :)
```
<code></code>

<code></code>

 19:21 < nobse> Oh, cool. Da hab ich grad zwischen zwei Festplatten einen 100 Euro Schein g

efunden.

19:21 \* nobse sucht mal weiter

<code></code>

scode></code>

```
 19:03 <@wAmp|re> *kratz*
       19:03 <@wAmp|re> wie bekomm ich aus ner textdatei (mail) am
schnellsten mit der shell nur
```
den header raus?

```
 19:03 <@wAmp|re> also nur die zeilen bis zur ersten leerzeile?
        19:03 < hajwan> wAmp|re: sed ?
        19:03 <@wAmp|re> hajwan: "einfach"? *g*
       19:04 < hajwan> ncncncn ...
        19:05 <@Gromit> vi file.txt -> v -> markieren -> in file2.txt kopieren
-> fertig
        19:05 <@wAmp|re> Gromit: aeh, automatisch ;)
        19:05 <@wAmp|re> also per cron
        19:06 <@Gromit> wAmp|re: cronscript{vi file.txt -> v -> markieren ->
in file2.txt kopieren
→ fertig} *duck*
        19:06 <@wAmp|re> *bazookahol*
        19:07 * Gromit steckt wAmp|re eine Kerze in die Hose und zuendet sie
an in der Hoffnung, d
ass er Waermesuchraketen nutzt …. ;)
        19:09 <@wAmp|re> *MUHAHAHA*
        19:10 < hajwan> wAmp|re: na ja ... anstatt sed kanst du ja auch perl
nehmen *duckrennverst
eckuntertauchandereidentitaetannehm*
        19:10 <@Gromit> Angsthase ..
        19:11 < hajwan> aber immer hin am leben ;)
scode></code>
<code></code>
        16:22 <@many> wie gut dass ich ncoh nicht gequoted wurde
scode></code>
<code></code>
        16:16 <@wAmp|re> echo >>changelog * Disabled SSL-support because of
brain-fucked-upstream?
<code></code>
```
 12:53 < nobse> Sendmail laeuft noch, \_obwohl\_ ich gerade via YaST Sendmail entfernt und Su

SE installiert habe!

scode></code>

```
 11:59 * Kandalf kotzt
       12:00 <@Kandalf> $CHEF schreibt mir eine Signatur mit 16 Zeilen und "-
--------------------
```
" als Sigtrenner vor...

 12:00 <@Kandalf> aber was will man von einem Diplom-Vertriebswirt schon erwarten 12:01 < hajvan> Kandalf: was hast du an "Diplom-\*" nicht verstanden ?!? 12:02 -!- hajvan was kicked from #lusc.de by wAmp|re [raus hier! ;-)] 12:03 [lusc] !irc.lusc.de \*\*\* Notice -- Received KILL message for wAmp|re. From hajvan Pat

h: merak.tdb.de!hajvan (ist doch wahr !!!!)

```
 12:05 [lusc] !irc.lusc.de *** Notice -- Channel #dipls-unter-sich
created by wAmp|re!svelt
```
@will.unbedingt.mal.die-nachtfee.de on irc.lusc.de

<code></code>

<code></code>

```
 15:00 < erazor> wäre es möglich das der "repeater" mode das gleiche is
wie der monitor-mod
```
e?

15:01 -!- mode/#lusc.de [+v erazor] by hajvan

scode></code>

scode></code>

```
 13:33 <@hajvan> op wAmp|re
       13:34 -!- mode/#lusc.de [+o wAmp|re] by hajvan
       13:35 <@wAmp|re> thx ;)
       13:36 <@wAmp|re> hajvan: aber du brauchst es nicht ankuendigen, du
darfst mich einfach so
```
auf den thron heben ;-]

<code></code>

```
 (man beachte die Uhrzeit)
       08:35 * Kandalf bruellt mal lautstark nach kaffee
       08:35 * mat gibt Kandalf mal nen frischen tee mit honig und zitrone
      08:36 < Kandalf> *grml* das ist der gravierende unterschied zwischen
SysAdmin (rootus ro
```
otus) und nem supportler (qualus rexus)

scode></code>

<code></code>

```
 15:16 <@nobse> [14:27] * Twiun makes a point to send his 15
girlfriends identical bunches
```
of flowers

 15:16 \* nobse hat nix, gibt nix, keine Zeit  $15:30 < |Kodachi| > *qaaehn*$ 15:31 <@nobse> beschissenes timing :)

scode></code>

<code></code>

```
 14:31 < hajvan> danke Norbaeert mausy baerly ;))
14:31 < |Kodi| > * hajvan tret* Nix da! meiner!
14:31 < hajvan> |Kodi|: ok ok ich sehe es ein ;))
 14:40 < |Kodi|> dein glueck
 14:40 < |Kodi|> :p
 14:51 <@Gromitt> hajvan: weichei !
 14:51 <@Gromitt> laesst Dir sagen, was Du darfst und willst? *duck*
 14:52 < hajvan> Gromitt: der kluegere gibt hald nach ;))
 14:53 <@Gromitt> :P
 14:53 <@Gromitt> aber desegen auf seinen Spass verzichten?
 14:53 <@Gromitt> NEVER
 14:54 <@Gromitt> !
 14:54 < |Kodi|> *Gromitt den Milchschaum wegnehm* hast du was gesagt?
```
<code></code>

scode></code>

 23:20 <@nobse> ICH KOTZE AUF MUTT! 23:20 <@nobse> SO EINE SCHWEINESCHEISSE!

scode></code>

scode></code>

19:21 < |Kodachi|> .oO(wo war noch gleich mein fusswaermer?)

```
 19:22 <@wAmp|re> NOBSE!!1 |Kodachi| SUCHT DICH!!11
```
scode></code>

 [11:19] <@hajvan> koerperfluessichkeits-tausch.invali.de [11:20] <@nobse> hajvan: Dein Selbstbewusstsein muss ja ziemlich im Keller sein. [11:21] <@hajvan> nobse: you know ... humor ist wen man trotz dem lacht ;)

### <code></code>

<code></code>

 14:27 \* |Kodachi| wird sich das naechste mal auf den tischl legen und sterben 14:27 < nobse> |Kodachi|: Das wirst du schoen bleiben lassen.  $14:29 < |$ Kodachi|> a was.. ich leg ne 1a sterbeszene hin  $\sim$ 

scode></code>

<code></code>

 13:49 <@tomama> ne, Mami weiss nicht mal, wie man einen computer anmacht, und papi ist zu

dummeinen zu bedienen… voll die daueltern

 13:49 <@umount> lieber daueltern als raabeneltern! ;) 13:50 <@tomama> hm, was waere denn ne Kreuzung davon? 13:50 <@nobse> radaueltern :> 13:50 <@tomama> Eltern die zu dumm zum Fliegen sind?

<code></code>

scode></code>

 14:48 [@|Kodachi|] Nicki: du vergisst wir sind frauen.. alles was uns ausserhalb der kuech

e betrifft ist doch schon falsch ;)

<code></code>

```
 15:39 [|Kodachi|] dieser windoof rechner war hartnaeckig.. aber ich
hab ihn in die knie ge
```
zwungen \*draufrumhuepf\*

 15:39 [@nobse] |Kodachi|: fdisk soll dabei ganz gute Dienste leisten. 15:39 [@wAmp|re] |Kodachi|: axt, hammer, sprengstoff,...

scode></code>

scode></code>

 00:04 [@nobse] WOMAN! BE MY SLAVE! 00:04 [@nobse] \*sing\* 00:04 [@hajvan] nobse: hr hr hr 00:04 [kathrin] nobse: wann und wo?

scode></code>

<code></code>

 22:13 [|Kodi|] hmm.. was koennte ich denn heute lernen? 22:14 [@nobse] |Kodi|: Kochen? Putzen? Staubwischen?

<code></code>

<code></code>

 [@vvAmp|re] nobse tut nur so als ob er ahnung haette, /me hat wirklichg ahnung \*duck\*

<code></code>

scode></code>

[@Nickie] hey StoB, ich bin ein echt sanftes wesen

<code></code>

<code></code>

[@nobse] wAmp|re: Ja, du bist mein lebender Palm Ersatz :))

<code></code>

scode></code>

 20:07 [@nobse] Reboot 20:54 [@wAmp|re] seit wann verbootet sich nobse ? 20:54 [@hajvan] :)) 20:58 \* wAmp|re .oO( ob er wohl windows gebootet hat? )

```
[ion2000] linux =)
       [jor2000] Ist was für Spielkinder. Wenn man arbeiten will, braucht man
Windows XP.
       [jor2000] siee Bundestag!
      [jor2000] siehe.
       [Samael_] und?
       [siraH] jor2000 :) bleib ruhig bei deinem win aber nerv uns net :)
       [Samael_] win xp rulez :-)
      [Samael ] goile wallpapers dabei
```
<code></code>

<code></code>

 [StoB] Wer geht jetzt alles mit ins Cine? [tomama] StoB: wenn du noch ein paar maedls kennst...... mitbringen [StoB] Sorry nix zu machen ;-) [tomama] schade ; -)

 $<$ code></code>

<code></code>

```
 [wAmp|re] soderla, ich raeum mal mein auto fuer morgen auf
       [wAmp|re] bbl
       [swarsron] brav
       [swarsron] *duck*
       [swarsron] (;
       [redrunner] *gg*
       [wAmp|re] swarsron: du kommst in den kofferraum!
      [redrunner] hehe
       [swarsron] wAmp|re: versuchs doch, kleiner
       [swarsron] (;
       [wAmp|re] swarsron: hehe, als wenn ich den net in den kofferraum
bringen wuerde...
       [swarsron] wAmp|re: versuchs. mich morgens ums sechs anzufassen kann
auch fuer jemanden mi
```
t nahkampfausbildung toedlich sein (;

 $<$ code></code>

<code></code>

```
 18:34 [ hajvan] wie kriegt man diese irssi meldung von Irssi v0.8.1 -
http://irssi.org/beg
```
inner/ - read it to get rid of this

scode></code>

```
 15:03 [@hajvan] :(( keiner mag mich
 15:03 [@wAmp|re] hajvan: nickie is net da, das wirkt net ;)
 15:06 [@hajvan] bloss weil du immer auf die tour durchkommst :P
 15:06 * wAmp|re weiss, was frauen wollen
```
scode></code>

<code></code>

 15:35 [ StoB] Mist, 2.5.6-pre2 + anderer sis-treiber will net sich net kompilieren lassen

…

```
 15:35 [@wAmp|re] StoB: kernel-patch und ab damit an lkml
       15:35 [ StoB] wAmp|re: ?
       15:35 * wAmp|re .oO( wer 2.5 verwendet, kann das! )
       15:35 [ StoB] -v
       15:35 [ StoB] *grr*
       15:36 [ StoB] Okok, ich hab
       15:36 [ StoB] es kapiert, 2.5 is nix für mich
       15:36 [@wAmp|re] StoB: warum 2.5?
       15:37 [@wAmp|re] 2.5 is was fuer nobse oder mich, wenn wir mal wieder
5 naechte wg. weiber
```
und alohol nicht geschlafen haben…

<code></code>

scode></code>

 [Signoff: sonic79[Ping timeout] [08:31PM] [Nicki] nein, ich nehm das nicht persoenlich

<code></code>

<code></code>

```
 [19:47] [@siraH] haris sagt du bist ein langhaariger aff
       [19:48] [@wAmp|re] langharrig stimmt... affe? noe!
       [19:48] [@wAmp|re] er is nur neidisch auf mich, weil alle maedels auf
mich stehen ; ))))))
       [19:49] -!- nobse changed the topic of #lusc.de to: [19:48] [@wAmp|re]
er is nur neidisch
```
auf mich, weil alle maedels auf mich stehen

 [19:49] [@wAmp|re] nobse: ach? auch neidisch? \*g\* [19:49] [@nobse] wAmp|re: Sicher nicht. [19:49] [@nobse] wAmp|re: Wenn ich in deinem Alter bin fahr ich Ferrari und hab nen Haus i

n Monaco.

scode></code>

scode></code>

 [19:04] [@swarsron> es gibt \*schwein\* (:  $[19:04]$  [ nobse> \*grunz\* [19:04] [@swarsron> nobse: vermisst du einen deiner kumpels? [19:04] [@swarsron> (; [19:04] [@swarsron> koennte sein dass ich ihn nun esse (; [19:04] [ nobse> swarsron: ja, aber der hatte eh die Gicht und BSE und die Pest [19:04] [ nobse> und waer eh bald verreckt

scode></code>

<code></code>

```
 Auf der LSP
 [swarsron] : wie nennt man diese *eiss SuSE registry dingsbums ... ?
 [wAmp|re] : rc.config
[hajvan]: rc.confiq
 [nobse]: rc.config
 [redrunner]: *BRUELL*
[hajvan]: QUOTES !!!
```
scode></code>

scode></code>

 [nobse] hat jemand nen richtig geiles xmms skin? [swarsron] nobse: und das von dir! [wAmp|re] nobse: pfui! [wAmp|re] nobse: txt2gif /usr/src/linux/\* ;)

scode></code>

scode></code>

 [s|raH] hat einer von euch bock mir gesselschaft zu leisten am 28 und 29 11 in muenick zus

ammen mit 150 maedels zwichen 20 und 38 ?

[s|raH] vorhanden sind je 2 Compaq server mit linux zum spielen und

#### wie schon gesagt 150 m

# aedels

 [s|raH] zu nerven wohl gemerkt .. [sonic79] hae? kommst du da in den himmel oder was?

### <code></code>

<code></code>

```
 [nobse] ich hab dazu letztens was *nettes* von einer Frau gehoert
       [nobse] ihr Computerfuzzies seid doch alle geil auf diese
Weltraumserien, oder?
      [swarsron] lol, recht hat sie (;
       [nobse] swarsron: du musst noch viel lernen
      [nobse] swarsron: Frauen haben nie Recht wenns um Technik, Autos, TV
oder sonen Kram geh
```
## t (:

 [nobse] auch wenn sie in dem Punkt garnicht so falsch lag... [nobse] das heisst aber nicht das sie Recht hatte

scode></code>

<code></code>

```
 02:17 [redrunner] CU
 02:24 [swarsron] CU & Bye
 02:25 [swarsron] 7 minuten reaktionszeit, ich muss wohl daran arbeiten
```
<code></code>

(;

<code></code>

[redrunner] umlaute sind was fuer turnbeutel-vergesser

<code></code>

scode></code>

 [Anmerkung: diddl chattet das erste Mal] [diddl ] aber net zu viel auf einmal jungs. Ihr wisst ja, ich bin anfaenger, blond und ne

frau

Permanent link: **<http://lusc.de/dokuwiki/interaktiv/irc-quotes?rev=1193300630>**

Last update: **2007/10/25 10:25**

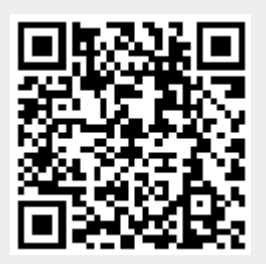